# **DOCUMENTATION / SUPPORT DE FORMATION**

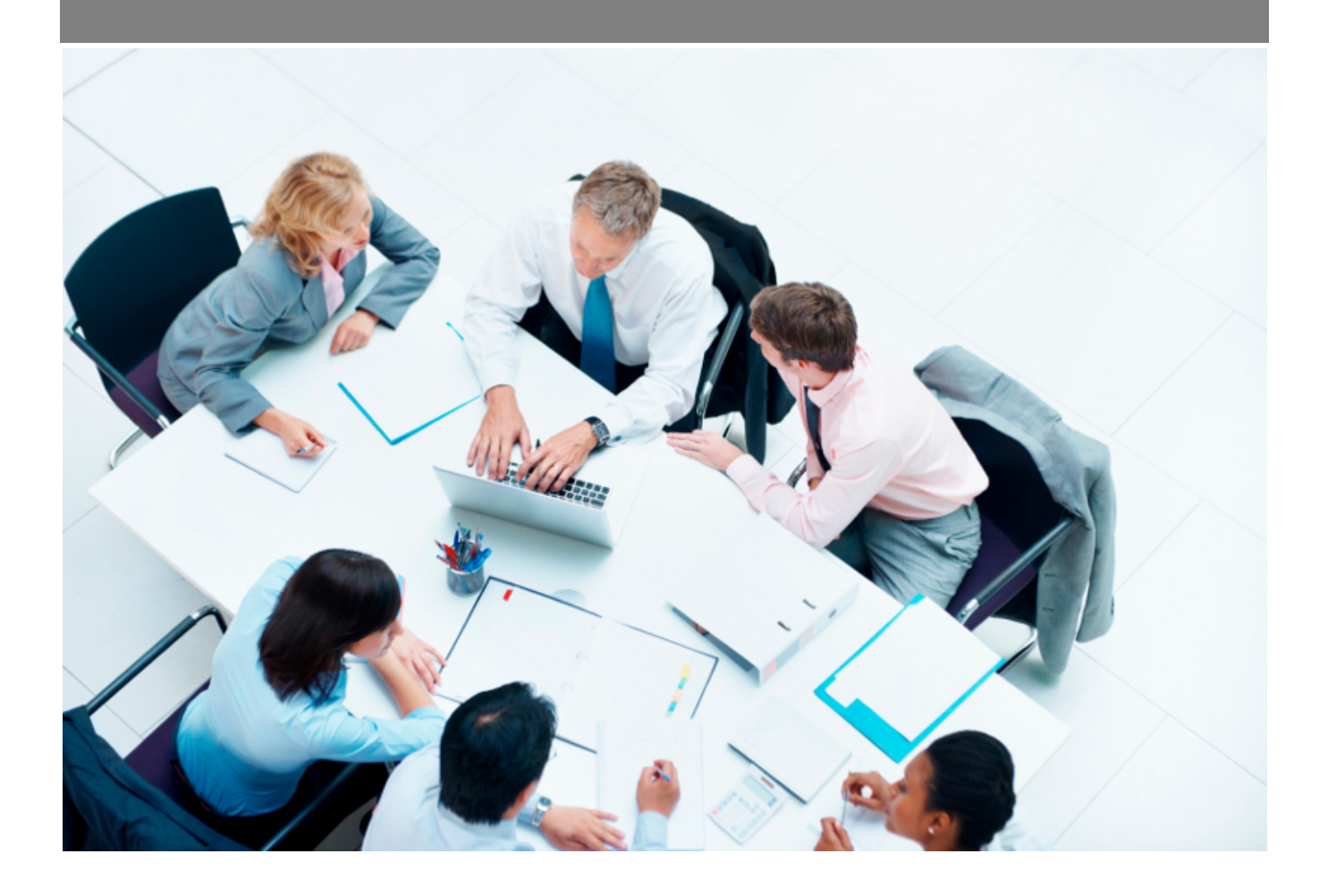

Copyright © Veryswing SAS, Tous droits réservés. VSActivity et VSPortage sont des marques déposées de Veryswing SAS.

## **Table des matières**

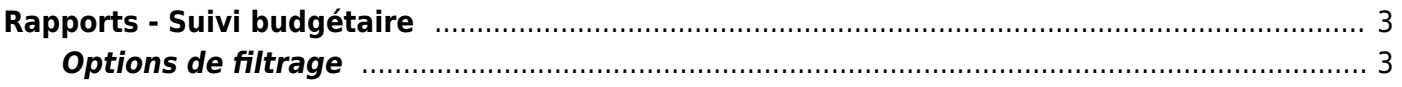

# <span id="page-2-0"></span>**Rapports - Suivi budgétaire**

#### Les droits à activer :

- Gestion financière :
	- Rapports Suivi budgétaire
		- Version en CA Production
		- Version en CA Facturé

Cette page permet de visualiser un tableau comparant, pour la période sélectionnée dans le filtre, le budget, le réalisé et les écarts (en CA Production et CA Facturé).

Cestion financière<br>Rapports - Suivi budgétaire <sup>(2</sup> V De 1/2023 à 12/2023)

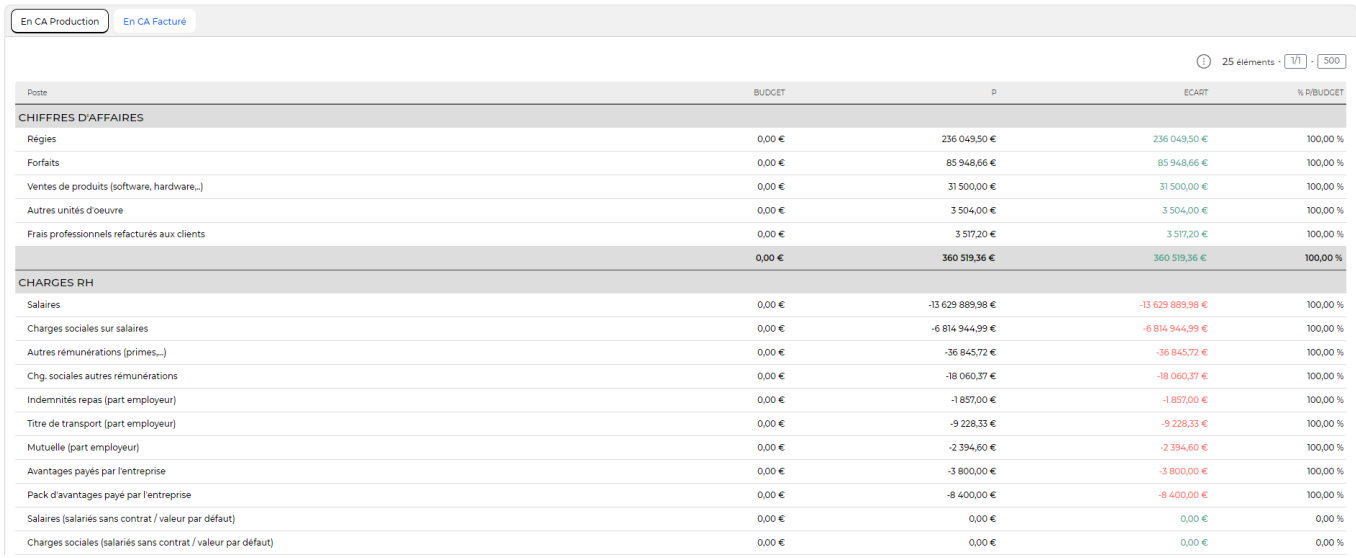

### <span id="page-2-1"></span>**Options de filtrage**

L'affichage par défaut est de janvier de l'année en cours au mois en cours, et pour toutes les entités auxquelles vous avez accès.

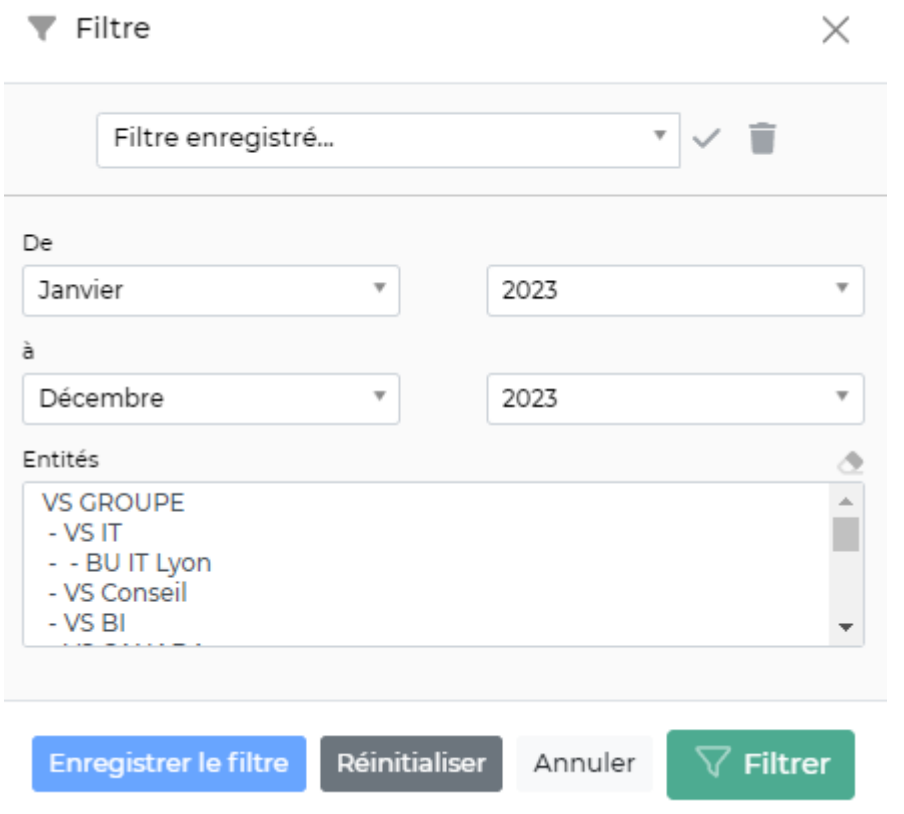

Le filtre qui vous permet de choisir :

- une plage de mois/année.
- les entités à consolider.